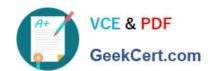

## 9L0-422<sup>Q&As</sup>

OS X Support Essentials 10.10

### Pass Apple 9L0-422 Exam with 100% Guarantee

Free Download Real Questions & Answers PDF and VCE file from:

https://www.geekcert.com/9I0-422.html

100% Passing Guarantee 100% Money Back Assurance

Following Questions and Answers are all new published by Apple
Official Exam Center

- Instant Download After Purchase
- 100% Money Back Guarantee
- 365 Days Free Update
- 800,000+ Satisfied Customers

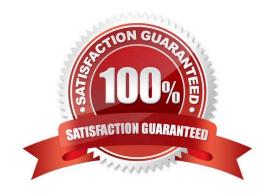

# VCE & PDF GeekCert.com

#### https://www.geekcert.com/9I0-422.html

2024 Latest geekcert 9L0-422 PDF and VCE dumps Download

#### **QUESTION 1**

When Time Machine backed up your file yesterday, the file was 5MB. Now that you\\'ve changed the file, it\\'s 6MB.

What does Time Machine do with the file at the next backup?

- A. Time Machine copies the 6MB file to the backup drive and deletes the original backup copy of the file from the backup drive.
- B. Time Machine copies the 6MB file to the backup drive and keeps both the new backup file and the original backup file on the backup drive.
- C. Time Machine identifies the 1MB of file changes, copies those changes to a new file on the backup drive, and keeps both the new backup file and the original backup file.
- D. Time Machine identifies the 1MB of file changes, copies those changes to a new file on the backup drive, creates a 500K parity file, and keeps all three files: the two new files representing the 1MB of file changes and the original backup file.

Correct Answer: C

#### **QUESTION 2**

Which statement about Gatekeeper is true?

- A. Standard users can bypass Gatekeeper.
- B. The only way to disable Gatekeeper is by using a configuration profile.
- C. Administrator users can bypass Gatekeeper.
- D. Only root users can disable Gatekeeper.

Correct Answer: C

#### **QUESTION 3**

You want to manage configuration profiles on a Mac with OS X, but the Profiles preferences icon is NOT present in the System Preferences window. What\\'s a possible explanation?

- A. You aren\\'t logged in as an administrator.
- B. An account wasn\\'t created for the Mac in Profile Manager.
- C. There are no profiles installed.
- D. Profiles have been disabled in the Security and Privacy pane of System Preferences.

Correct Answer: C

#### https://www.geekcert.com/9I0-422.html 2024 Latest geekcert 9L0-422 PDF and VCE dumps Download

#### **QUESTION 4**

You\\'re logged in to a Mac as a standard user.

How can you display the OS X Yosemite build number?

- A. Choose About This Mac from the Apple menu, then click the OS X version number to reveal the build number.
- B. In the General pane of System Preferences, click the Info disclosure triangle to reveal the build number.
- C. Type build number in Spotlight, then scroll through the results until the build number appears.
- D. Choose Software Update from the Apple menu, then choose Build Number from the Update menu.

Correct Answer: A

#### **QUESTION 5**

You\\'re unable to connect to a web server from your OS X computer.

How can Traceroute help you troubleshoot this issue?

- A. Traceroute can help determine whether the web server is configured correctly.
- B. Traceroute can help determine whether the ports are open on the web server.
- C. Traceroute can help determine whether the server that the web service is running on has a firewall.
- D. Traceroute can help determine where the connection is breaking down.

Correct Answer: B

Latest 9L0-422 Dumps

9L0-422 Exam Questions

9L0-422 Braindumps